# 10 ans de l'institut FARMAN : Méthode DPSM et simulation d'aéronefs

D. Placko $^{(1)}$ , A. Rivollet $^{(1)}$ , S. Gourlaouen $^{(1)-(2)}$ , J.-P. Barbot $^{(1)}$ 

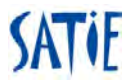

(1)SATIE, ENS Cachan, CNRS, Université Paris-Saclay, 61 Av. du Président Wilson 94235 Cachan Cedex, France

(2)FTSC, France

jean-pierre.barbot@satie.ens-cachan.fr

<span id="page-0-0"></span>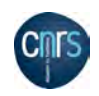

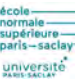

K ロ ▶ (K @ ) X X 글 X (K 글 ) / [ 글

 $299$ 

### Overview

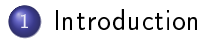

- [Principes de la méthode DPSM](#page-13-0)
- DPSM [et calculs aérodynamiques](#page-25-0)
	- [Premiers](#page-29-0) résultats

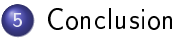

[Principes de la méthode DPSM](#page-13-0)

3 DPSM [et calculs aérodynamiques](#page-25-0)

[Premiers](#page-29-0) résultats

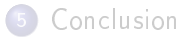

 $\leftarrow$ 

<span id="page-2-0"></span> $\sim$ 

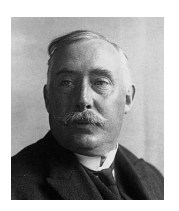

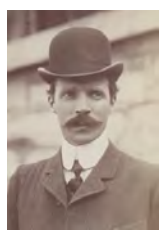

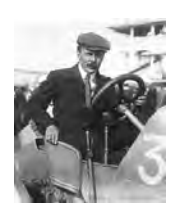

Richard Farman Henry Farman Maurice Farman (1872-1940) (1874-1958) (1877-1964)

<span id="page-3-0"></span>

Sportifs, ingénieurs, aviateurs et entrepreneurs français.

- $\bullet$  entre 1908 et 1941, conçoivent et fabriquent ≈ 200 avions,
- 1919 créent une compagnie de construction aérienne,
- 1924 fondent la société des transports aériens (absorbée par Air-France en 1933)

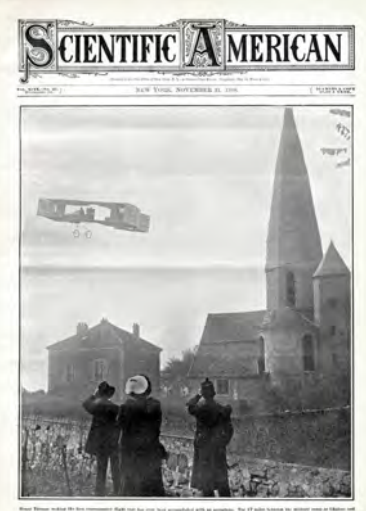

.<br>Rath the lost that acceptable with at acceptant. The ET sales National inc. military away or Marker and<br>He ray of Ramas, from a second in state 40 nations. A SEV THE IN ARTIST, INFORMATION AND SHAPE RISE and WAY.

<span id="page-4-0"></span> $299$ 

活

K ロ ▶ K 御 ▶ K 君 ▶ K 君 ▶

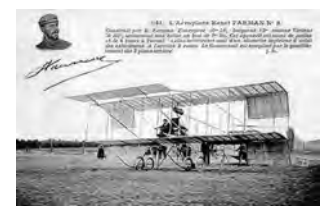

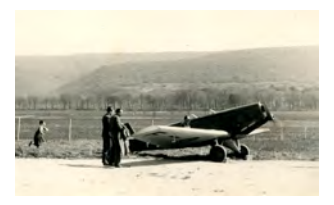

Farman  $N^o3$  (1909)

<span id="page-5-0"></span><sup>o</sup>3 (1909) Farman F-231 (1930)

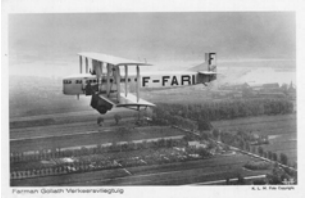

Farman "Goliath" (1919)

En 1909, une école de pilotage équipée d'avion Farman ouvre à Chartres,

Depuis les avions, les transports aériens et les outils de formation des pilotes ont évolué...  $\Omega$ 10 ENS [Paris-Saclay, 27 septembre 2017](#page-0-0) 6 ans de l'IFR FARMAN ENS Paris-Saclay, 27 septembre 2017

#### Ainsi les simulateurs de vol sont devenus des outils indispensables...

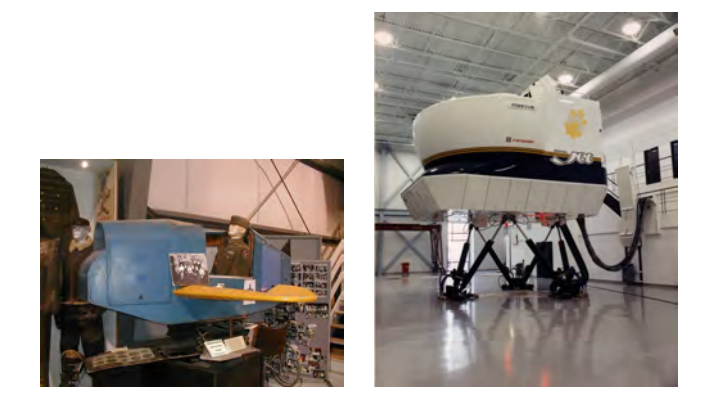

#### La simulation de vol, contribution majeure :

- dans l'amélioration de la sûreté aérienne,
- permet également de réaliser de substantielles économie,  $\bullet$
- réduit l'impact environnemental de l'aviatio[n](#page-5-0) c[iv](#page-7-0)[il](#page-5-0)[e.](#page-6-0)

<span id="page-6-0"></span>

10 ans de l'IFR FARMAN ENS [Paris-Saclay, 27 septembre 2017](#page-0-0)

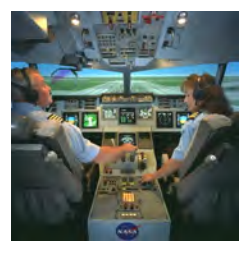

### Les simulateurs "full flight" :

- o reproduisent les caractéristiques de pilotage et de comportement,
- permettent d'accélérer la formation, mais aussi de tester/maintenir l'expérience des pilotes,
	- des conditions météo sévères peuvent être sélectionnées par l'instructeur,
	- les exercices peuvent être répétés, enregistrés et analysés pendant des "debriefing"
- les équipages peuvent également être confrontés à des pannes ou conditions opérationnelles qu'il serait trop hasardeux de pratiquer dans un avion...

<span id="page-7-0"></span>

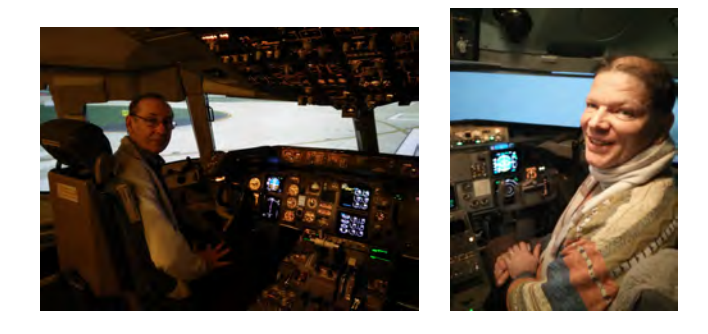

<span id="page-8-0"></span>重

メロト メタト メミト メミト

Méthodes de modélisation :

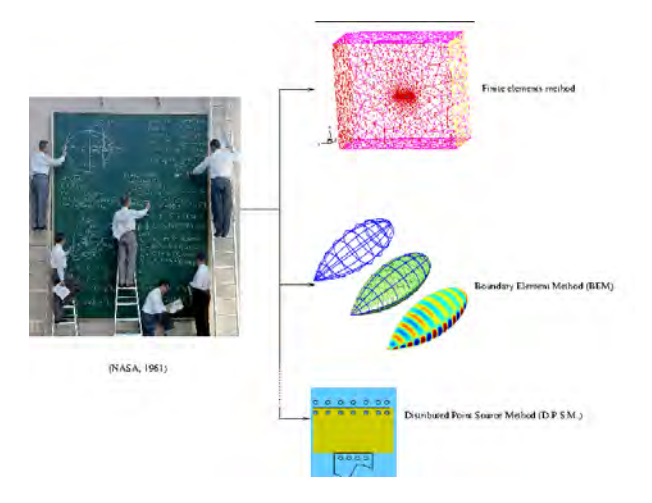

**K ロ ▶ K 伊 ▶ K** 

 $\sim$  $\rightarrow$ ∍∍ <span id="page-9-0"></span>活

Des simulations...

sont massivement utilisées pendant la conception des futurs avions :

- propriétés aérodynamiques,
- calculs et simulations des structures mécaniques (Iron Bird),
- o interfaçage avec des systèmes embarqués,

<span id="page-10-0"></span>...

avec une large utilisation de la méthode des éléments finis

Les modèles de simulation dans les simulateurs de vol sont élaborés principalement à partir de données (Data Package) issues: :

- d'enregistrements lors de vols de certication (tables, ...),
- <span id="page-11-0"></span>de données produites par calcul lors de la phase de conception (Engineering Data) ,

Les modèles de simulation dans les simulateurs de vol sont élaborés principalement à partir de données (Data Package) issues: :

- d'enregistrements lors de vols de certication (tables, ...),
- de données produites par calcul lors de la phase de conception (Engineering Data) ,

à partir d'un modèle physique temps réél ⇒ c'est l'objectif du DPSM-Mécanique des fluides

<span id="page-12-0"></span>temps réel voulant dire  $<$  30  $\rm ms$ et D.P.S.M. Distributed Point Source Method

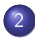

#### 2 [Principes de la méthode DPSM](#page-13-0)

3 DPSM [et calculs aérodynamiques](#page-25-0)

[Premiers](#page-29-0) résultats

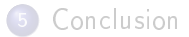

<span id="page-13-0"></span>∢⊡

D.P.S.M. pour Distributed Point Source Method [D. Placko, 2007]<sup>1</sup> initalement développée pour accéder à des modèles 3D en :

- **e** electrostatique,
- o electromagnetique,
- o et ultrasonique,

afin de résoudre des problèmes CND (Controle Non Destructif).

Les caractéristiques principales de la méthode DPSM sont

- calcul 3D vrai (pas de tronçonnage),
- méthode non itérative,
- méthode précise basée sur l'identication d'interactions physiques (fonctions de Green),
- résultats obtenus sous forme semi-analytique,
- **I** Identification aisée des contributions de chaque élément du problème,

DPSM-Mécanique des fluide, extension de DPSM à la méca. des fluides.

<span id="page-14-0"></span> $^1$ D. Placko, T. Ku[n](#page-25-0)du, *DPSM for modeling engineering p[rob](#page-13-0)l[em](#page-15-0)s*, [W](#page-14-0)[il](#page-15-0)[ey](#page-12-0)[-I](#page-13-0)n[te](#page-25-0)[rs](#page-12-0)[c](#page-13-0)[ie](#page-24-0)n[ce,](#page-0-0) [200](#page-45-0)7. 10 ans de l'IFR FARMAN ENS [Paris-Saclay, 27 septembre 2017](#page-0-0) 14 / 41

DPSM discrétise les sources actives sous forme d'un ensemble de points sources rayonnants  $\{S_i\}$ .

Suivant le principe de Huygens (superposition des contributions de chaque source discrète), le champ résultant  $V_M$  en un point M d'intérêt est :

<span id="page-15-0"></span>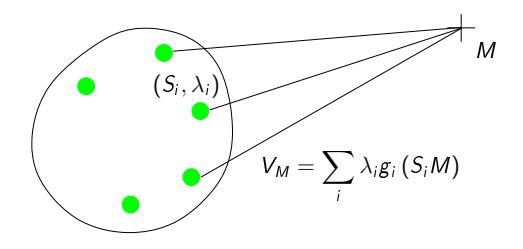

- $g_i(S_iM)$  est une fonction de Green,
- $\lambda_i$  est la contribution de  $S_i$  (valeur scalaire ou complexe qui doit être estimée)

[Principes de la méthode DPSM](#page-16-0)

Exemple 1 : Champ rayonné par un transducteur accoustique :

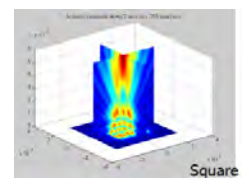

 $(f = 1 \text{ MHz}, \text{ transduc. size } L = 2.4 \text{mm}),$ 

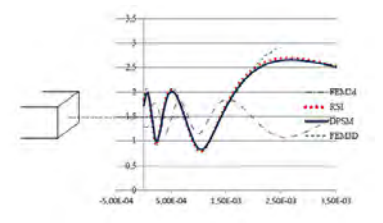

 $(f = 5 \text{ MHz}, L = 1.55 \text{ mm})$ Simulation duration: COMSOL (FEM3D) = 35 [ho](#page-15-0)[ur](#page-17-0)[s,](#page-15-0) [D](#page-16-0)[P](#page-17-0)[S](#page-12-0)[M](#page-24-0)[=](#page-12-0) [2](#page-24-0) [mi](#page-0-0)[nut](#page-45-0)es

10 ans de l'IFR FARMAN ENS [Paris-Saclay, 27 septembre 2017](#page-0-0) 16 / 41

<span id="page-16-0"></span>

Points tests et arrangement des blocs sources  $[T]$ . Bore et al, 2014]<sup>2</sup>:

- **o** distribution de points cibles en surface de l'objet : points tests,  $(M_i)$
- calcul de la somme des contributions des sources  $S_i$  en chaque  $M_i$

$$
V_{M_j} = \sum_i \lambda_i \cdot g(S_i M_j)
$$
  
\n
$$
V = \begin{pmatrix} V_{M_1} \\ \vdots \\ V_{M_p} \end{pmatrix} = \begin{pmatrix} g_{11} & \cdots & g_{1s} \\ \vdots & & \vdots \\ g_{p1} & \cdots & g_{ps} \end{pmatrix} \begin{pmatrix} \lambda_1 \\ \vdots \\ \lambda_s \end{pmatrix} = M\lambda
$$

- $\bullet$  M matrice "d'autocouplage".
- <span id="page-17-0"></span> $\bullet V \Rightarrow$  Conditions Limites aux interfaces fixées par l'Utilisateur (CLU), ou Intrinsèques (CLI)

<u>Les CLU/CLI permettent d'estim</u>er les valeurs de  $\lambda$  par  $\lambda = \mathsf{M}^{-1}V$  $2$ T. Bore, P.-Y. Joubert, D. Placko, A differential DPSM based modeling applied to eddy current imaging problems, PIER, vol. 148, pp 209-221, 2014  $\longleftrightarrow$   $\longleftrightarrow$   $\longleftrightarrow$   $\longleftrightarrow$  $\Omega$  [Principes de la méthode DPSM](#page-18-0)

Dans le cas de plusieurs milieux :

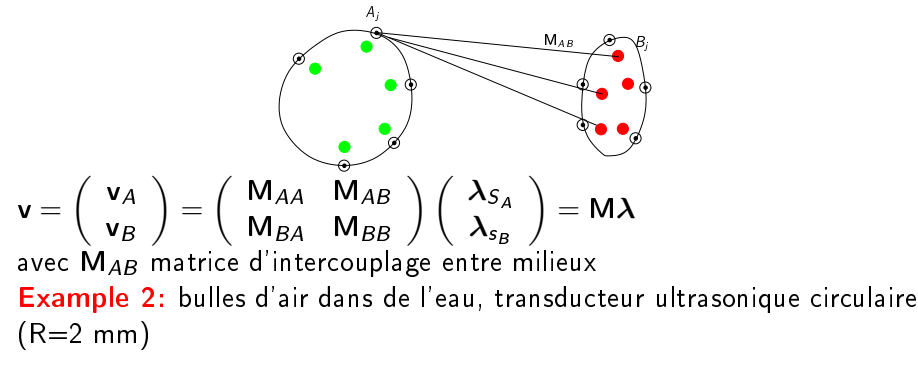

<span id="page-18-0"></span>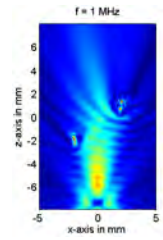

10 ans de l'IFR FARMAN ENS [Paris-Saclay, 27 septembre 2017](#page-0-0) 18 / 41

DPSM : problème inverse (problème inverse et positionnement de sources) de la forme :

<span id="page-19-0"></span>
$$
\mathbf{c} = \mathsf{Ms} + \mathbf{b}
$$

c regroupe le vecteur conditions aux limites (utilisateurs, intrinsèques aux interfaces, conditions additionnelles, ...)

DPSM : problème inverse (problème inverse et positionnement de sources) de la forme :

<span id="page-20-0"></span>
$$
\mathbf{c} = \mathbf{M}\mathbf{s} + \mathbf{b}
$$

- c regroupe le vecteur conditions aux limites (utilisateurs, intrinsèques aux interfaces, conditions additionnelles, ...)
- M matrice globale d'interactions (tenseur); dépend des fonctions de Green et du positionnement géométrique des points,

DPSM : problème inverse (problème inverse et positionnement de sources) de la forme :

<span id="page-21-0"></span>
$$
\mathbf{c} = \mathbf{M}\mathbf{s} + \mathbf{b}
$$

- c regroupe le vecteur conditions aux limites (utilisateurs, intrinsèques aux interfaces, conditions additionnelles, ...)
- M matrice globale d'interactions (tenseur); dépend des fonctions de Green et du positionnement géométrique des points,
- **o** s sources recherchées,

DPSM : problème inverse (problème inverse et positionnement de sources) de la forme :

<span id="page-22-0"></span>
$$
\mathbf{c} = \mathbf{M}\mathbf{s} + \mathbf{b}
$$

- c regroupe le vecteur conditions aux limites (utilisateurs, intrinsèques aux interfaces, conditions additionnelles, ...)
- M matrice globale d'interactions (tenseur); dépend des fonctions de Green et du positionnement géométrique des points,
- **o** s sources recherchées,
- **b** bruit additif.

Deux configurations :

- · DPSM en mode "analyse" :
	- c regroupe conditions physiques et mathématiques,
	- **b** bruit de calcul.

<span id="page-23-0"></span>Inversion de M : inversion directe (si le conditionnement le permet), par pseudo-inverse (fonction du dimensionnement du problème), QR, LU, ...

Deux configurations :

- · DPSM en mode "analyse" :
	- c regroupe conditions physiques et mathématiques,
	- **b** bruit de calcul.

<span id="page-24-0"></span>Inversion de M inversion directe (si le conditionnement le permet), par pseudo-inverse (fonction du dimensionnement du problème), QR, LU, ...

- DPSM en mode synthèse :
	- c regroupe conditions mathématiques mais également des conditions externes (mesures, expérimentations),
	- **b** bruit de mesure et de calcul, Inversion de M : inversion de type Wiener (plus généralement en suivant approche "régularisée")

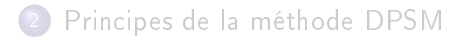

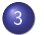

3 DPSM [et calculs aérodynamiques](#page-25-0)

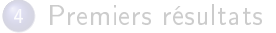

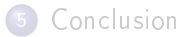

<span id="page-25-0"></span>∢⊡

Analogies entre l'électrostatique, l'électromagnetisme et la mécanique des fluides :

#### Electrostatique:

le champ électrique  $\vec{E}$  et le potentiel P verifient l'équation de Poisson :  $\vec{\nabla}.\vec{E} = -\Delta P = \frac{\rho}{\varepsilon}$ ε with  $\vec{F} = -\vec{\nabla}P$ The solution for a point source:

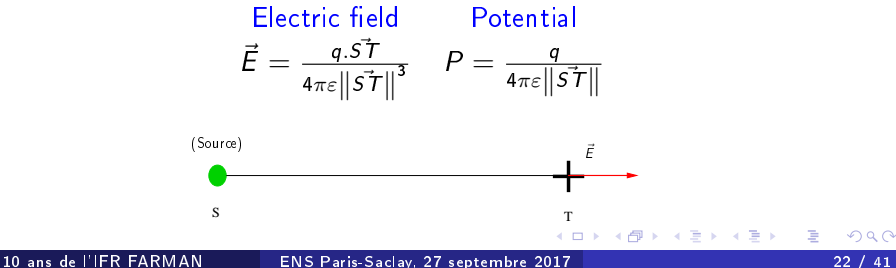

<span id="page-26-0"></span>

Mécanique des fluides : équation de Navier-Stokes, sous l'hypothèse d'un fluide incompressible :  $\textit{div}\,\left(\,\vec{V}\,\right) = \vec{\nabla}.\,\vec{V} = 0$ 

Fluide irrotational  $r\vec{o}t$   $\left(\vec{V}\right)=\vec{\nabla}\times\vec{V}=\vec{0}$  (rotationnel de  $\vec{V}$  est nul) l'écoulement dérive d'un potentiel scalaire :  $\vec{V}=-\vec{\nabla}\theta=-\vec{grad}~(\theta),$ par analogie avec l'électrostatique :

<span id="page-27-0"></span>Electrostatique Mécanique des Fluides  $\vec{\nabla}.\vec{E} = \Delta P = -\frac{q}{\varepsilon} \qquad \vec{\nabla}.\vec{V} = \Delta \theta = 0$  $\vec{V} = \frac{\lambda_S . S \vec{T}}{v}$  $\frac{\lambda_S}{3}$  et  $P = \frac{\lambda_S}{\|.\|_{\|}}$ les sources émettent un champ radial  $4\pi\varepsilon$  $\vec{ST}$  $4\pi\varepsilon$   $\|\vec{S}$   $\vec{T}$   $\|$  $\parallel$  $\parallel$  $\vec{V} = -\vec{\nabla}\theta$  la vitesse  $[m.s^{-1}]$ ,  $\theta$  le potentiel scalaire  $\left[m^2.s^{-1}\right]$ ,  $\int \vec{V}.\vec{d l} = \theta$ ,  $\lambda_s$  in  $\left[m^3.s^{-1}\right]$ , $\rho$  la densité  $\lceil Kg.m^{-3} \rceil$ ⇒ paradoxe de D'Alembert<br>10 ans de l'IER FARMAN  $\Omega$ 10 ENS [Paris-Saclay, 27 septembre 2017](#page-0-0) 23 / 41

Fluide rotationel  $\vec{rot}\left(\vec{V}\right)=\vec{\nabla}\times\vec{V}\neq\vec{0}$ il y a des sources vortex  $\vec{\omega} = \vec{rot} \, \Big( \vec{V} \Big) = \vec{\nabla} \times \vec{V}$  et l'écoulement dérive d'un potentiel vecteur, *i.e.*  $\vec{V} = -\vec{\nabla} \times \vec{A}$  (analogie avec l'électromagnétisme : *Biot et Savart*),  $\Rightarrow$  les sources émettent un flux transverse (partie rotationnelle)

<span id="page-28-0"></span>La décomposition de Helmholtz-Hodge est satisfaite :  $\vec{V} = -\vec{\nabla \theta} + \vec{\nabla} \times \vec{A}$ 

[Principes de la méthode DPSM](#page-13-0)

3 DPSM [et calculs aérodynamiques](#page-25-0)

#### [Premiers](#page-29-0) résultats

#### **[Conclusion](#page-44-0)**

<span id="page-29-0"></span> $\leftarrow$ 

### Un cylindre dans un écoulement

- solutions connues (solutions analitiques),
- <span id="page-30-0"></span>conditions limites simples à exprimer :
	- entrée et sortie de la souflerie,
	- la composante normale est nulle à la surface,

### Paradoxe de D'Alembert

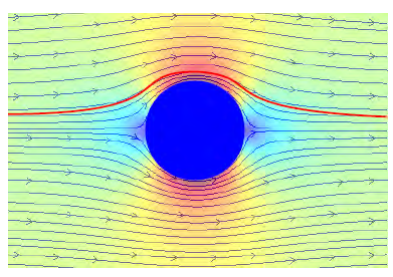

#### **Effet Magnus**

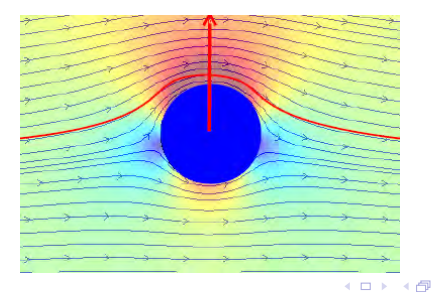

10 ans de l'IFR FARMAN ENS [Paris-Saclay, 27 septembre 2017](#page-0-0) 27 / 41

<span id="page-31-0"></span>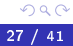

É

э **D** 

 $\rightarrow$ 

### Trainée

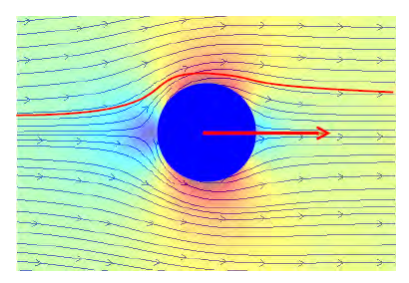

#### Trainée et effet Magnus

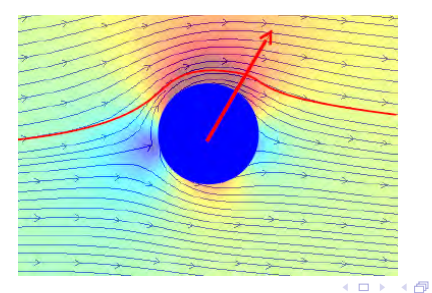

10 ans de l'IFR FARMAN ENS [Paris-Saclay, 27 septembre 2017](#page-0-0) 28 / 41

<span id="page-32-0"></span>重

 $\,$ 

D. э  $\rightarrow$ 

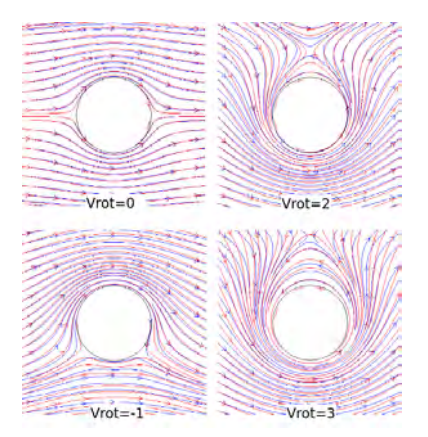

Lignes bleu : DPSM, Lignes rouge : résultat analytique

4日下

 $\leftarrow$   $\leftarrow$   $\rightarrow$ 

<span id="page-33-0"></span>€

### Interaction entre deux solides dans un écoulement :

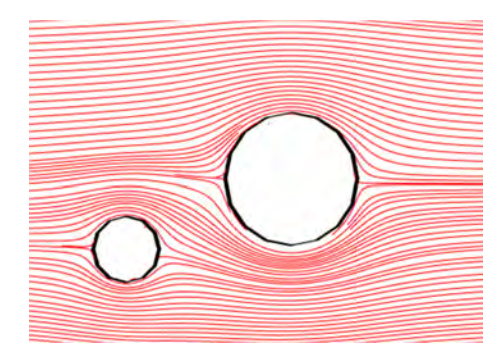

<span id="page-34-0"></span>Lignes de champ obtenues par calcul DPSM

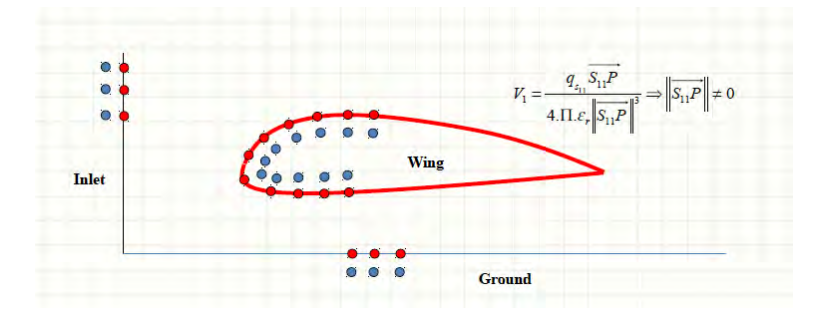

◆ ロ ▶ → 伊

 $\rightarrow$ ×. э  $\blacktriangleright$   $\blacktriangleleft$  <span id="page-35-0"></span>Ε

Э×

# Application à l'aile d'avion: données de Géométrie: profil NACA 4424

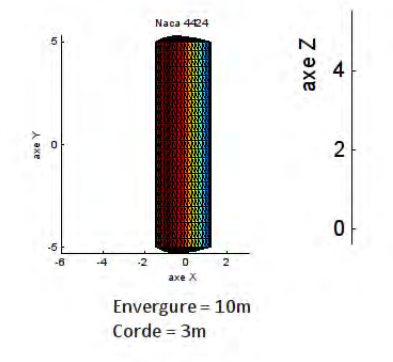

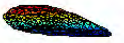

Hauteur initiale =  $4m$ Hauteur finale  $= 0.2$ m

<span id="page-36-0"></span>∢⊡

## Application à l'aile d'avion isolée :

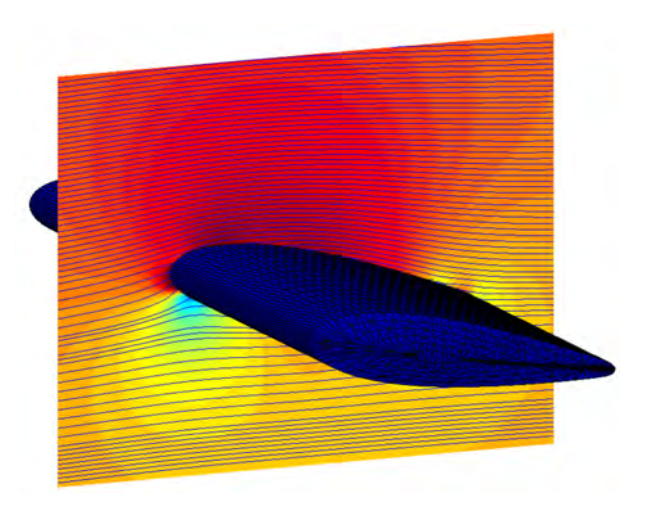

Incidence 10 deg., lignes d'écoulement et vitesses.

<span id="page-37-0"></span> $\leftarrow$   $\Box$ 

## Application à l'aile d'avion isolée (3D)

<span id="page-38-0"></span>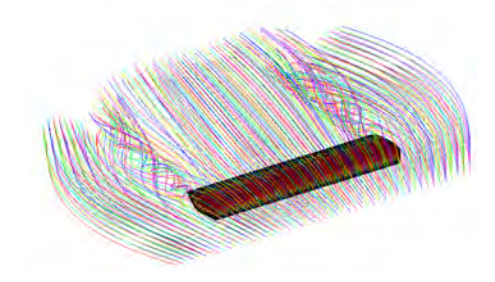

Lignes d'écoulement (vue 3D) avec mise en évidence des tourbillons marginaux.

# Aile isolée : calcul des toubillons marginaux NACA 4424

<span id="page-39-0"></span>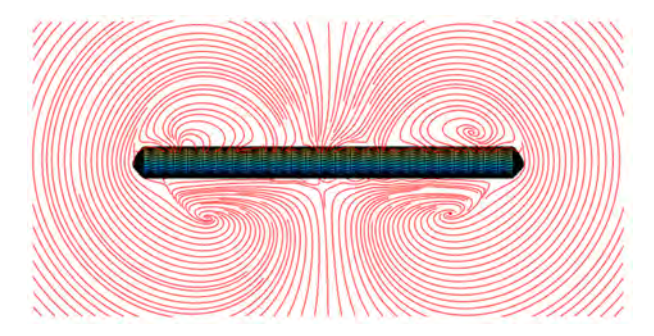

### Fokker 100 :

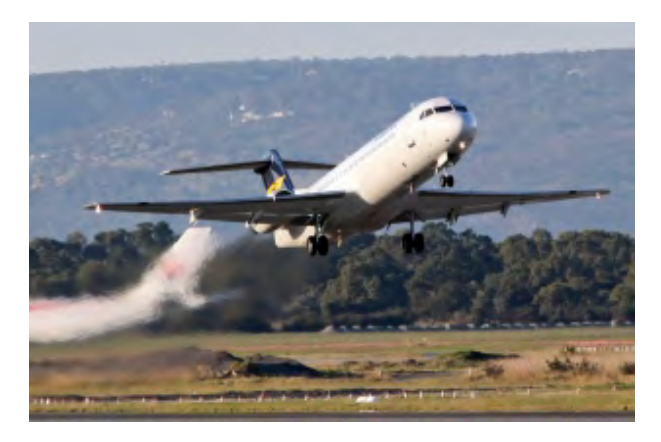

<span id="page-40-0"></span>重

 $(1 - 1)$   $(1 - 1)$   $(1 - 1)$   $(1 - 1)$   $(1 - 1)$   $(1 - 1)$ 

# Tests sur un avion isolé : Fokker 100 (test QTG-Initial)

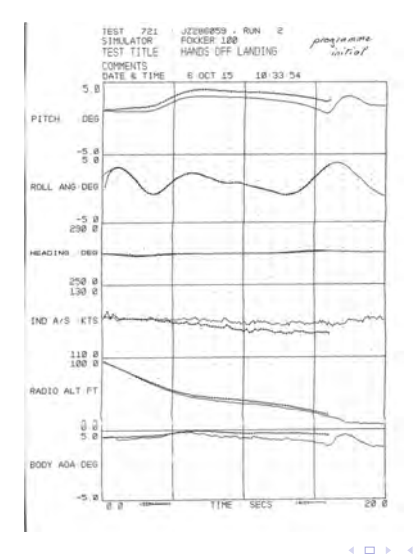

<span id="page-41-0"></span>€

 $\sim$ э n.

# Tests sur un avion isolé : Fokker 100 (test QTG-DPSM)

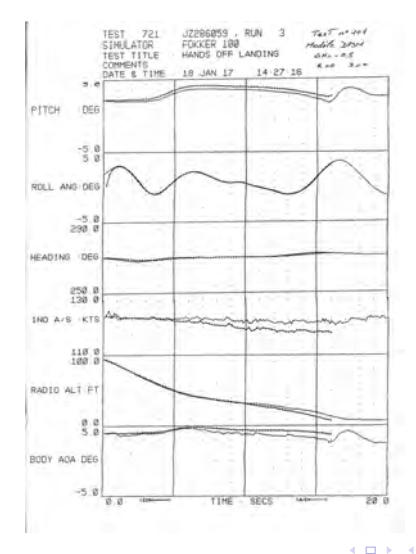

10 ans de l'IFR FARMAN ENS [Paris-Saclay, 27 septembre 2017](#page-0-0) 38 / 41

<span id="page-42-0"></span>€

 $\sim$  $\mathcal{A}$ э **II** 

# Tests sur un avion isolé : Fokker 100 (test QTG-DPSM-Initial)

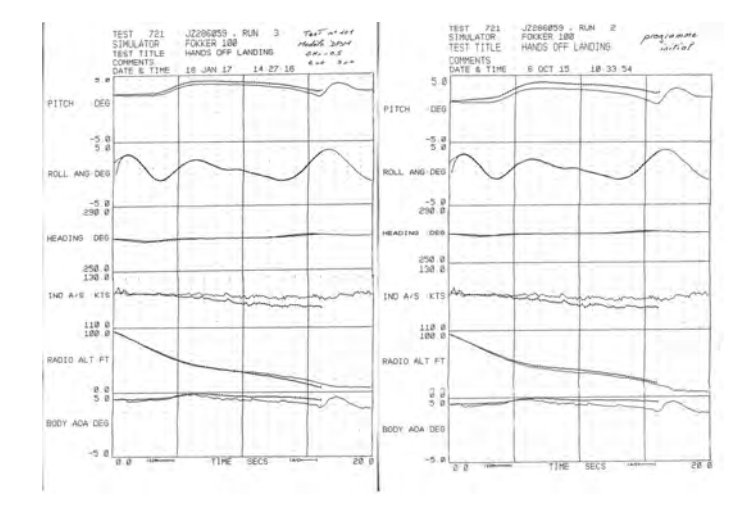

**K ロ ▶ K 何 ▶ K** 

э. ふしゅ ヨート <span id="page-43-0"></span>э

[Principes de la méthode DPSM](#page-13-0)

3 DPSM [et calculs aérodynamiques](#page-25-0)

[Premiers](#page-29-0) résultats

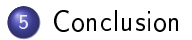

<span id="page-44-0"></span> $\leftarrow$ 

La méthode DPSM-Mécanique des fluides

- **e** est une technique full 3D,
- **o** methode non-iterative
- légère (i.e. faible complexité) à implémenter,
- o sparse *i.e.* minimise le critère

$$
C = \sum_{i} \left\| \vec{V}_i - \left( \vec{V}_i \right)_{DPSM} \right\|_{\ell_2}^2 + \lambda \sum_{i} \left\| S_i \right\|_{\ell_0}
$$

modèle physique et predictif (pas modèle descritif ou statistique)

 $\bullet \rightsquigarrow$  peut permettre d'introduire de la physique temps-réel dans un simulateur de vol (expérimentation en cours)

Projets :

- projet FARMAN : DPSM-Mécaflu (en cours)
- <span id="page-45-0"></span>**•** projet RAPID (déposé)